## **FUZZY|CINO Handscanner Ton ausschalten | Lösung**

## Problemstellung

Bei jedem Scann eines Barcodes, ertönt ein Piepton über den FUZZY Hand-Scanner. Dieser kann ggf. beim Dauerbetrieb z. B. an der Kasse als störend empfunden werden.

## Lösung

Drucken Sie sich das nachfolgende PDF Dokument aus und scannen Sie die Codes nacheinander ab. Jeder Code wird entsprechend 'quittiert', sannen Sie erst dann den nächsten Code ab. Nach Abschluss des letzten Codes 'piepst' der Scanner nicht mehr beim Scannen eines Barcodes.

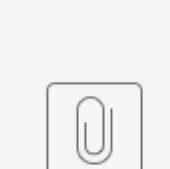

Cino mute.pdf